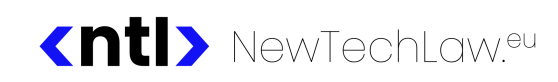

# **Twoje dane wyciekły z ALAB Laboratoria? Co możesz zrobić?**

#### **1. ZADAJ DWA WAŻNE PYTANIA DO ALAB, CZY WYCIEK DANYCH DOTYCZY CIEBIE**

Jak to zrobić?

- 1) Napisz e-mail do Inspektora Ochrony Danych: [iod@alab.com.pl;](mailto:iod@alab.com.pl) lub
- 2) Napisz pismo tradycyjne i wyślij priorytetem, poleconym Pocztą Polską na adres: ALAB LABORATORIA sp. z o.o. STĘPIŃSKA 22/30, 00-739 Warszawa.
- 3) Zadaj dwa pytania:
	- a) Jakie Twoje dane osobowe ALAB posiadał/posiada?
	- b) Czy i jakie Twoje dane osobowe wyciekły z ALAB?
- 4) Wzór pisma → patrz Załączniku nr 1.

# **2. ZASTRZEŻ SWÓJ PESEL**

Jak to zrobić?

- 1) Na portalu [mobywatel.gov.pl](https://mobywatel.gov.pl/) możesz zalogować się przy wykorzystaniu aplikacji mobilnej mObywatel lub Profilem Zaufanym.
- 2) Jeśli nie masz aplikacji mObywatel, koniecznie zainstaluj ją na swoim telefonie pobierając aplikację z Google Play (Android) lub App Store'a (iOS).
- 3) Możesz udać się do dowolnego Urzędu Gminy / Miasta i złożyć odpowiedni wniosek. Tutaj masz informacje, jak to można zrobić przez internet albo w urzędzie:

[www.gov.pl/web/gov/zastrzez-swoj-numer-pesel-lub-cofnij-zastrzezenie.](https://www.gov.pl/web/gov/zastrzez-swoj-numer-pesel-lub-cofnij-zastrzezenie)

- 4) Zawsze możesz cofnąć swój wniosek o zastrzeżenie PESEL na portalu [mobywatel.gov.pl](https://mobywatel.gov.pl/) lub w każdym Urzędzie Gminy / Miasta.
- 5) Pełna ochrona numeru PESEL nastąpi dopiero od 1 czerwca 2024 r., ale i tak warto już teraz się zabezpieczyć. Usługa zastrzeżenia i cofania zastrzeżenia numeru PESEL będzie w przyszłości dostępna w aplikacji mobilnej mObywatel.

**UWAGA**: Pamiętaj, że zastrzeżenie numeru PESEL przynosi zarówno korzyści, jak również ograniczenia i niedogodności, np.:

- a) nie wypłacisz ze swojego konta bankowego jednorazowo w kasie banku więcej niż wysokość trzech średnich krajowych (czyli około 22.500,00 zł),
- b) nie podpiszesz umowy na kredyt, pożyczkę, czy zakup nieruchomości.

Zawsze możesz cofnąć zastrzeżenie PESEL i po około 30 minutach będziesz mogła/mógł te sprawy załatwiać.

#### **3. MONITORUJ BIK**

Kup usługę monitoringu w Biurze Informacji Kredytowej (BIK) - koszt 129 zł i napisz do ALAB, aby zwrócili Ci za to pieniądze!

Jak to zrobić?

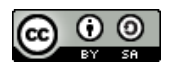

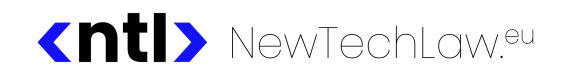

- 1) Wejdź na [www.bik.pl](https://www.bik.pl/) i załóż konto wybierz usługę za 129 zł.
- 2) Bezpośredni link: [nowekonto.bik.pl/register/confirm-identity-method-selection/10563](https://nowekonto.bik.pl/register/confirm-identity-method-selection/10563)
- 3) Autoryzuj się za pomocą mObywatel lub poprzez przelew weryfikacyjny ze swojego banku za 1 zł. Postępuj zgodnie z instrukcjami BIK.
- 4) Po opłaceniu usługi BIK, pobierz potwierdzenie płatności i napisz pismo z żądaniem zwrotu kosztów w związku z wyciekiem Twoich danych.
- 5) Wzór żądania znajdziesz w Załączniku nr 2.

#### **4. SPRAWDŹ W BAZIE RZĄDOWEJ**

Sprawdź w bazie [bezpiecznedane.gov.pl](https://bezpiecznedane.gov.pl/), czy Twoje dane wyciekły, nawet jeżeli nie korzystasz z ALAB.Pamiętaj, że zgodnie z informacją dostępną na stronie ALAB, incydent dotyczył także innych podmiotów, np. laboratoria, z którymi ALAB współpracuje lub realizują na ich rzecz usługi.

#### **5. ROZMAWIAJ Z BLISKIMI**

Porozmawiaj z bliskimi, którzy być może nie są świadomi, że wyciek dotyczy także ich danych osobowych. Tutaj znajdziesz oficjalną informację ALAB: [www.alablaboratoria.pl/20456-pismo-informacyjne-w-sprawie-naruszenia-danych-oso](https://www.alablaboratoria.pl/20456-pismo-informacyjne-w-sprawie-naruszenia-danych-osobowych) [bowych](https://www.alablaboratoria.pl/20456-pismo-informacyjne-w-sprawie-naruszenia-danych-osobowych)

## **6. ZAŻĄDAJ ZADOŚĆUCZYNIENIA**

Pamiętaj, że możesz żądać zadośćuczynienia za doznaną krzywdę w związku z wyciekiem Twoich danych nawet, jeżeli nie będzie dowodu na to, że zostały one dalej bezprawnie wykorzystane. Trybunał Sprawiedliwości UE uznał, że już same obawy wynikające z wycieku danych mogą być podstawą do żądania zadośćuczynienia od administratora. Podaj sygnaturę **C340/21** radcy prawnemu lub adwokatowi będzie on wiedział, co dalej robić.

Jak to zrobić?

- 1) Gorąco polecamy skorzystanie z usług profesjonalnego pełnomocnika radcy prawnego lub adwokata: [szukajradcy.pl](https://szukajradcy.pl/) lub [rejestradwokatow.pl.](https://rejestradwokatow.pl/)
- 2) Wybierz prawnika specjalizującego się w dochodzeniu roszczeń z tytułu zadośćuczynienia za doznaną krzywdę. Zapytaj, czy ma doświadczenie w tym zakresie zanim się zdecydujesz na korzystanie z usług konkretnej osoby.

#### **7. SPRAWDŹ SWOJE DANE AUTORYZACYJNE**

- 1) Zastanów się, czy Twoje dane, które wyciekły (np. PESEL) nie wykorzystujesz do autoryzacji np. w serwisach internetowych. Niestety często takie dane są wykorzystywane do hasłowania plików np. PIT'ów.
- 2) Jeżeli tak to: zmień te dane w każdym miejscu, gdzie ich używałeś. Powiadom swojego pracodawcę, aby nie zakładał na Twój PIT hasła, które jest Twoim

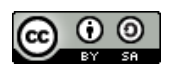

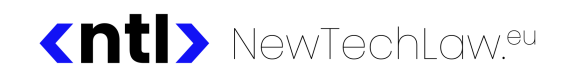

numerem PESEL. Jeśli Twój bank przesyła Ci dokumenty zahasłowane Twoim numerem PESEL - napisz do swojego banku, aby nie używał Twojego numeru PESEL.

# **8. ZGŁOŚ SZANTAŻ**

Jeżeli ktoś będzie Cię szantażował, że ujawni czy wykorzysta dane, które wyciekły, zgłoś tę sprawę Policji. Najlepiej skontaktuj się z najbliższym Wydziałem ds. cyberprzestępczości: [cbzc.policja.gov.pl.](https://cbzc.policja.gov.pl/bzc/kontakt/cbzc/67,Zarzady-i-Wydzialy-terenowe-Centralnego-Biura-Zwalczania-Cyberprzestepczosci.html)

#### **9. UWAŻAJ NA ZAGROŻENIA**

#### **(Nie!)SPRAWDZAJ SWOICH DANYCH W DARKNECIE**

- 1) Samodzielnie nie wchodź do sieci TOR i nie sprawdzaj, czy Twoje dane wyciekły. Bieżące informacje o wycieku pozyskuj z zaufanych i sprawdzonych źródeł, np.: [niebezpiecznik.pl](https://niebezpiecznik.pl/) / [sekurak.pl](https://sekurak.pl/) / [zaufanatrzeciastrona.pl](https://zaufanatrzeciastrona.pl/)
- 2) Uważaj na phishing. Jeżeli otrzymasz e-maila z informacją np. o możliwości sprawdzenia, czy Twoje dane nie wyciekły - zignoruj go i oznacz jako spam.
- 3) Profilaktycznie **zmień hasło** do konta w systemie ALAB, a jeśli takie samo hasło wykorzystywałeś w innych serwisach, tam również dokonaj zmiany. Dodatkowo upewnij się, że masz włączone podwójne uwierzytelnianie najlepiej poprzez dedykowaną aplikację lub klucz U2F.
- 4) Aby ułatwić sobie zarządzanie hasłami w przypadku kolejnych wycieków a takowe na pewno wydarzą się w przyszłości - skorzystaj z menedżera haseł, np. darmowego KeePassa: [keepass.info.](https://keepass.info/)
- 5) Jeśli otrzymasz podejrzaną wiadomość SMS z linkiem, zgłoś ją do specjalistów z [CSIRT](https://cert.pl/) NASK. Przekaż SMS'em całą wiadomość na numer: **8080**.

#### **10. REAGUJ NA BEZPRAWNE UŻYWANIE INFORMACJI O TOBIE**

Jeśli uznasz, że ktoś dowiedział się o Twoich chorobach, stanie zdrowia lub wynikach badań, które mogły wyciec do internetu - ZAREAGUJ. Fakt, że Twoje dane zostały ujawnione i są dostępne publicznie nie oznacza, że można z nich po prostu korzystać! Możesz skorzystać z infolinii Urzędu Ochrony Danych Osobowych w celu uzyskania informacji na temat praw, które przysługują Ci w związku z przetwarzaniem (także nielegalnym) danych osobowych. **[Infolinia](https://uodo.gov.pl/pl/p/kontakt) Urzędu - +48 606-950-000**

Co i jak zrobić?

- 1) Skieruj pytania do organizacji (firmy, urzędu), którą podejrzewasz, że wie o Twoim danych zdrowotnych wg wzoru w Załączniku nr 1.
- 2) Skieruj skargę do Urzędu Ochrony Danych Osobowych na tą organizację wg wzoru w Załączniku nr 3.

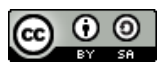

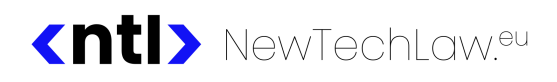

INSTRUKCJE NTL-I-001

## **Załącznik nr 1**

# **WZÓR ŻĄDANIA INFORMACJI OD ALAB / INNEJ ORGANIZACJI / Przykładowo wypełniony /**

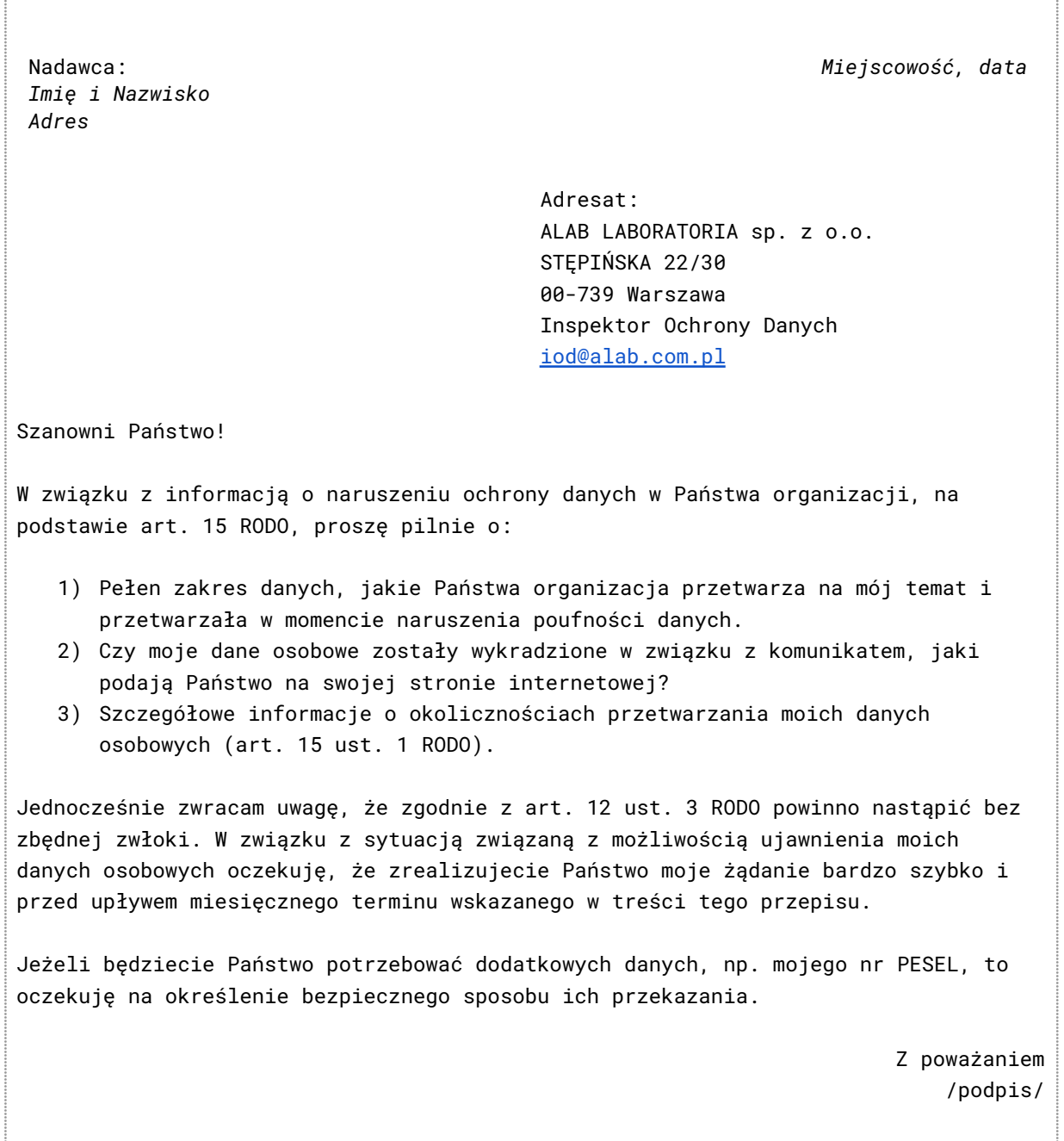

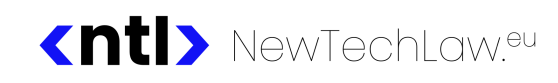

#### **Załącznik nr 2**

# **WZÓR WEZWANIA DO ALAB - ZWROT ŚRODKÓW ZA BIK / Przykładowo wypełniony /**

Nadawca: *Imię i Nazwisko Adres*

> Adresat ALAB LABORATORIA sp. z o.o. STĘPIŃSKA 22/30 00-739 Warszawa

Szanowni Państwo!

W związku z informacją o naruszeniu ochrony danych w Państwa organizacji (dowód \_\_\_), żądam pokrycia kosztów w wysokości \_\_\_ jakie poniosłem/am, aby skorzystać z usługi BIK w celu ochrony przed potencjalnym zaciągnięciem zobowiązania finansowego przy wykorzystaniu danych objętych incydentem.

Zwrot kosztów proszę dokonać na mój numer rachunku bankowego: \_\_\_ lub przekazem pocztowym.

Jeżeli będziecie Państwo potrzebować dodatkowych danych, np. mojego nr PESEL, to oczekuję na określenie bezpiecznego sposobu ich przekazania.

> Z poważaniem /podpis/

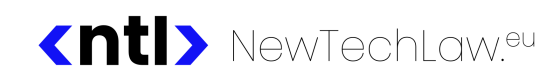

#### **Załącznik nr 3**

# **WZÓR SKARGI DO URZĘDU OCHRONY DANYCH OSOBOWYCH / Przykładowo wypełniony /**

Nadawca/osoba skarżąca: *Imię i Nazwisko Adres*

*Miejscowość, data*

Adresat: Prezes Urzędu Ochrony Danych Osobowych ul. Stawki 2 00-193 Warszawa

#### **SKARGA NA ADMINISTRATORA**

Administrator: *Nazwa organizacji adres organizacji NIP lub KRS organizacji*

Niniejszym składam skargę na administratora danych osobowych wskazanego powyżej.

W dniu \_\_\_ pracownik \_\_\_ wykorzystał informację pochodzące z wycieku danych osobowych firmy ALAB LABORATORIA sp. z o.o. Osoba ta użyła informacji na mój temat w kontekście \_\_\_

Nie przekazywałam/em organizacji informacji na mój temat, w szczególności dotyczących mojego stanu zdrowia i wyników badań. Podejrzewam, że zostały one pozyskane przez administratora w sposób nielegalny w związku z wyciekiem z firmy ALAB LABORATORIA sp. z o.o.

Niniejszym żądam, aby Prezes UODO nakazał administratorowi:

- 1) zaprzestania przetwarzania moich danych osobowych w zakresie: \_\_\_, w szczególności dotyczących mojego stanu zdrowia; oraz
- 2) usunięcia danych nadmiarowych wskazanych powyżej.

Z poważaniem /podpis/

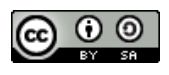

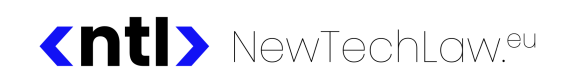

# Metryka dokumentu

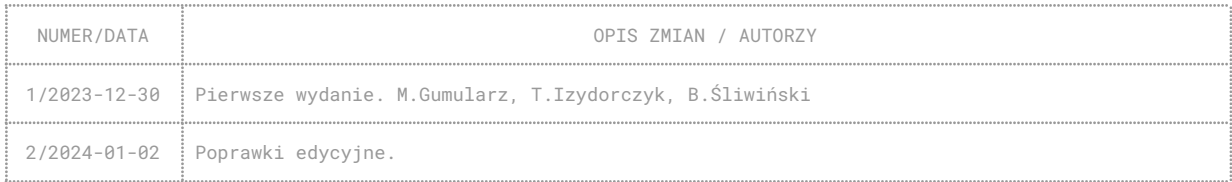

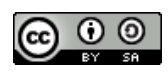

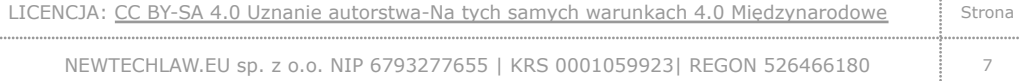